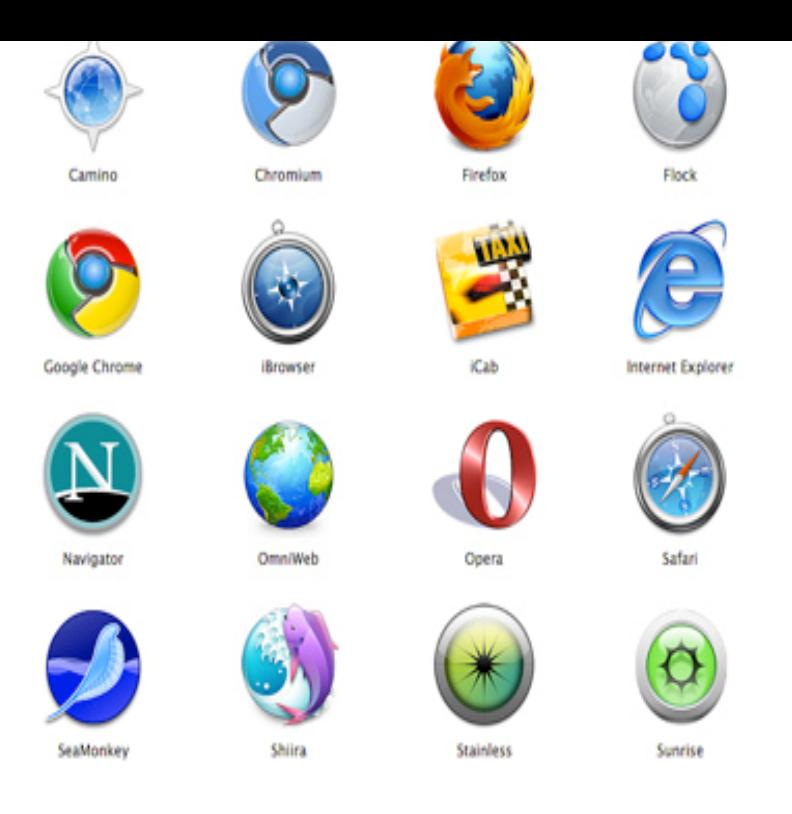

List of Alternative Web Browsers. Major Browsers: Opera, Firefox, Safari, Chrome. More Cross-Platform Browsers: Mozilla. Windows Browsers: K-Meleon. Macintosh Browsers: OmniWeb and iCab. Linux Browsers: Konqueror and Epiphany.The best web browser faster and more secure. Mozilla Firefox. Firefox is back after a total overhaul, and has retaken its crown. Google Chrome. If your system has the resources, Chrome is 's best browser. Opera. An underrated browser that's a great choice for slow connections. Microsoft Edge. Microsoft.Do you want to experiment and try a different web browser? Here's how.Web Browsers are software installed on your PC. To access the Web, you need a web browser, such as Netscape Navigator, Microsoft Internet Explorer or.Long gone are the days of Internet Explorer being the only available web browser. These days Google Chrome, Mozilla Firefox and Safari have joined the battle.There are various web browsers which includes: 1. Chrome - My choice! 2. Safari 3. Microsoft Edge 4. Internet Explorer 5. Mozilla Firefox 6. Opera 7. Vivaldi 8.Google Chrome, Mozilla Firefox, Microsoft Internet Explorer, Opera, or Apple Safari: Which of the most popular Web browsers is really the best?.New browser entries include Microsoft's Edge, the Web-surfing software Opera Neon browser that's far different from any traditional browser.It's probably the most important and debated piece of software on the modern computer. See how your fellow readers get around the net, and.In , a computer expert named Tim Berners-Lee created the first Web browser. His creation of WorldWideWeb, later renamed Nexus, was.The history of web browsers including Chrome, IE, Safari, Opera, and Why do different browsers respond differently to websites, and why is.We can call web browsers a door to the information space we know as the world wide web, not the internet (See the difference in our detailed.best browser internet explorer vs chrome firefox safari edge 64 It's not going to make a huge difference in your day-to-day browsing, but the.Click on the browser names to see detailed browser information:  $\ldots$  IE = Microsoft Internet Explorer; Firefox = Mozilla Firefox (identified as Mozilla before ); Chrome = Google Chrome; Mozilla Different sites attract different audiences.Other browsers. There are several other web browsers which compete on various feature sets and have different strengths: Lynx -- A venerable web browser for.Try for free now! Cross browser test your website immediately in all web browsers - Internet Explorer, Edge, Chrome, Safari, Firefox, and Opera.There have been many different web browsers that have come and gone over the years. The first, named WorldWideWeb (later changed to.We take a look at the performance and features of the big four internet browsers to see which one will serve you best.You may need this information for some of the How to guides on this website, as older versions of web browsers may have different commands, menus, etc than.Read browser reviews. You can compare features of the different browsers on websites like wolfionline.com You'll learn what . [PDF] yamaha cx-2 [PDF] stihl fs 310

[PDF] craftsman leaf vacuum and chipper parts [PDF] rally rear tine rototiller [PDF] garmin 5008 software update [\[PDF\] slots with bonus games for](http://wolfionline.com/rinugys.pdf) [\[PDF\] sharp er-a520a](http://wolfionline.com/posuhevo.pdf)